Modeling and 7/3/15 2/1/2019Simulation **Journal**: Hypotheses How is NetLogo the same or Session 2  $15$ ifferent from Python? Name Objectives: Explain how models are an abstraction specific of real environments and will recognize structures or the rationale for and limitations of

modeling techniques to analyze problems.

- Identify abstraction in different programming languages.
- Recognize the use of functional and data abstractions in modeling.

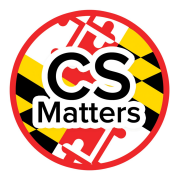

concepts.

Reflect on yesterday...

Notice commonalities in programming languages (sequence, conditionals, iteration, abstraction) and how differences in languages provide specific tools best suited to particular problems.

```
88
89 to reproduce-wolves ;; wolf procedure
    if random-float 100 < wolf-reproduce [ ;; throw "dice" to see if you will reproduce
 90
        set energy (energy / 2) ;; divide energy between parent and offspring
 91
       hatch 1 [ rt random-float 360 fd 1 ] ;; hatch an offspring and move it forward 1 step
 92
 93
     \mathbf{1}94 end
 95
96 to catch-sheep ;; wolf procedure
     let prey one-of sheep-here
                                                   ;; grab a random sheep
 97
     if prev l = nobody:: did we get one? if so,
98
                                                   ;; kill it
99
       [ ask prey [ die ]
          set energy energy + wolf-gain-from-food ] ;; get energy from eating
100
101 end
102
103 to death ;; turtle procedure
    ;; when energy dips below zero, die
104
     if energy < 0 [ die ]
105
106 end
107
```
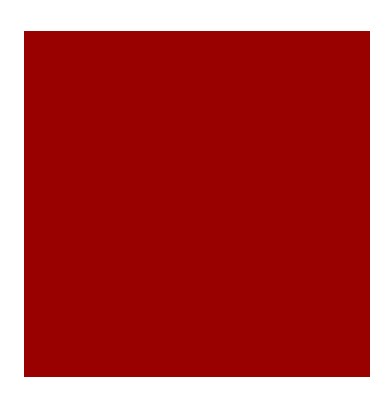

#### More Reflection

The domain of modeling and simulation is a huge area in computational thinking,

NetLogo is one of many languages well suited to problem-solving in this domain.

Python is used for modeling and simulation, but to be clear and readable requires the abstraction of libraries to build on that provide the same functionality that comes with a language like NetLogo.

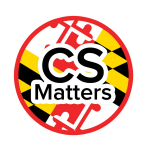

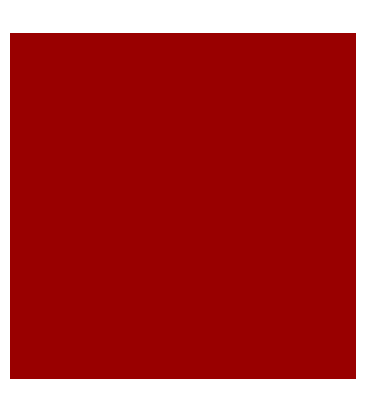

#### **Discuss**

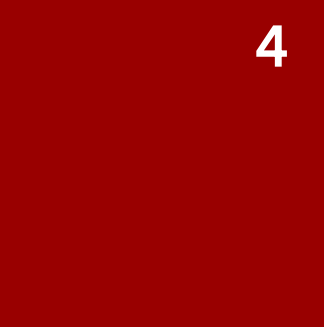

The ABSTRACTION available in NetLogo makes it easier to read and write simulation programs It has features that are readily available to build on.

List abstractions available in [Python that are different from](http://www.ianbicking.org/docs/PyLogo_lightning.html) [NetLogo or PyLogo](http://www.ianbicking.org/docs/PyLogo_lightning.html). What is built into each language that makes it easy to use?

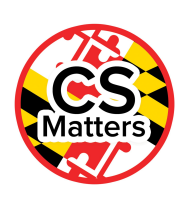

# **Models and Hypotheses**

- 1. Start NetLogo and open the Art>Fireworks model.
- 2. Use the interface Buttons for Setup and Go to run the simulation.
- 3. Read the information in the Info tab, and look through the code in the Code tab, to get a sense of what is being simulated and how it works.

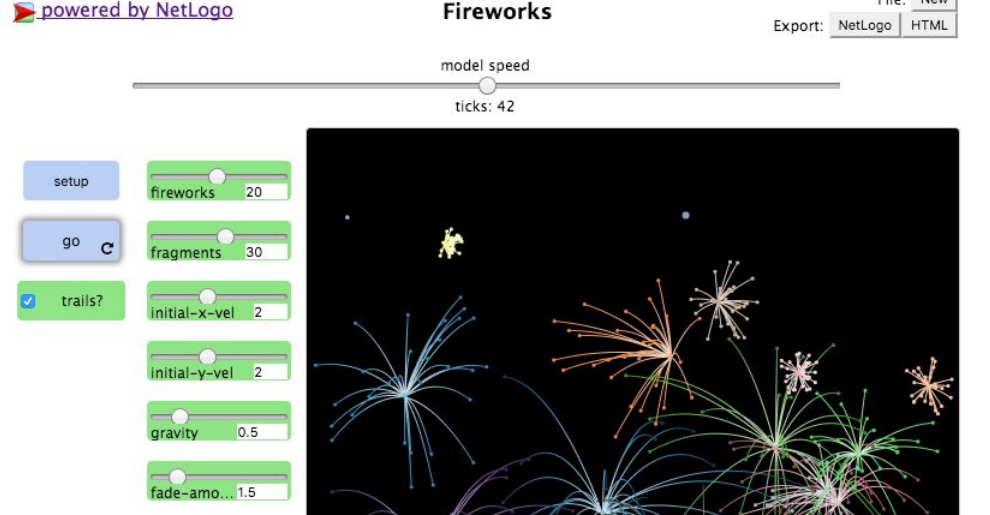

File: New

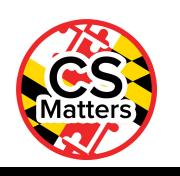

## Model vs. Simulation

A **model** is the *description* of the **environment,** while the **simulation** is the *specific implementation* of the **model**.

Identify which aspects of the real-world environment  $\mathbf{x}$ (actual fireworks) *are* implemented in the model, and which aspects *are* not implemented. -> Sound,

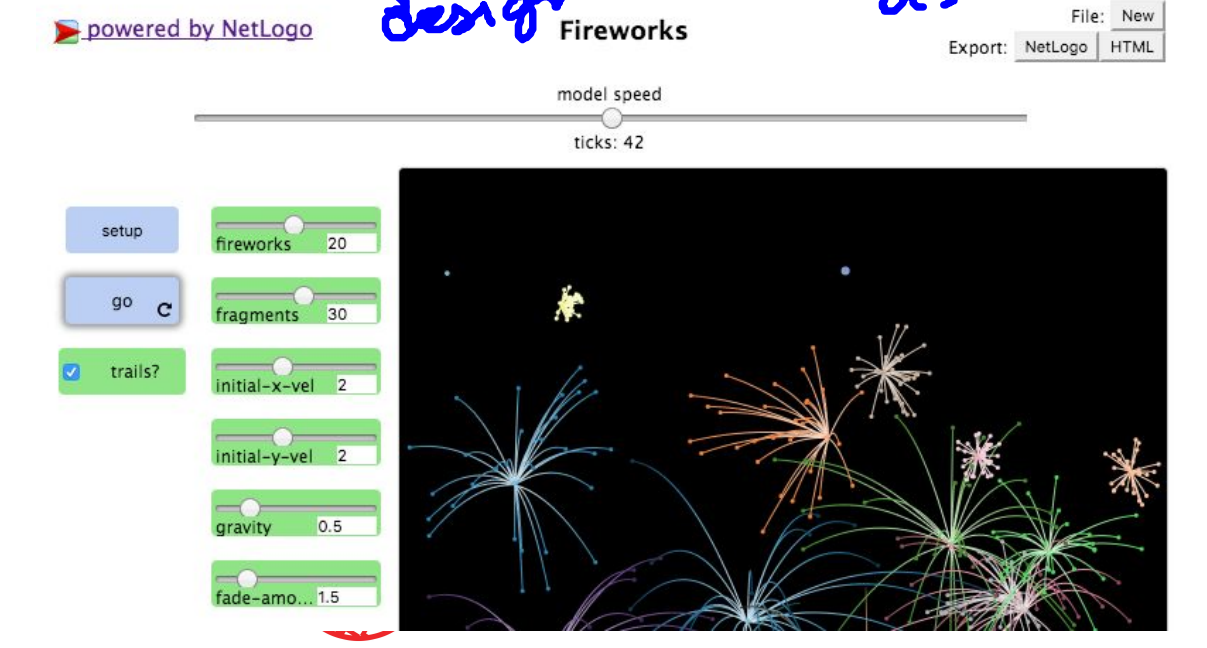

## **Characteristics**

Simpler characteristics of the model or abstraction make the implementation of the model much easier, at the expense of a possible failure to represent key relationships.

- a. Find the names of the 5 functions defined in the code.
- b. Describe where all 5 are called (3 in the code and 2 in the interface). ; This is where the explosion is created.

```
Note: all moving objects in the simulation are 
                called "turtles"
                                                    ; EXPLODE calls hatch a number of times indicated by the 
                                                    slider FRAGMENTS.
                                                    to explode ; turtle procedure
                                                       hatch-frags fragments [
                                                        set dim 0
                                                        rt random 360
                                                        set size 1
                                                       set x-vel (x-vel * .5 + dx + (random-float 2.0) - 1)
                                                       set y-vel (y-vel * .3 + dy + (random-float 2.0) - 1)
                                                        ifelse trails?
                                                        [ pen-down ]
                                                         [ pen-up ]
                                                      ]
                                                    end
```
## **Hypotheses**

A hypothesis is an educated guess about how things work.

○ "If \_\_\_\_*[I do]* \_\_\_\_\_, then \_\_\_\_\_*[this will result]*\_\_\_\_\_

Explore hypotheses that could be tested by this model.

 $\overline{\mathsf{Write}}$  a hypothesis that can be tested with this simulation  $\overline{\phantom{a}}$  the hynothesis with elbow nartners, and brief experiment with the parameters to informally test the ○ What are two things that we can change through the **W**rite a hypothesis that can be tested with this simulation, share the hypothesis with elbow partners, and briefly hypothesis.

interface?

○ What do we think will happen we we make those changes?

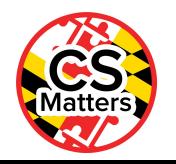

#### Work in teams

Use the "4-6-BHypothesis Testing Worksheet" Work in teams of 2-4

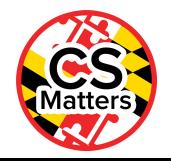